# **FAQ RAP (XHTML)**

#### Introduction

The Gigaset Remote Access Protocol ([RAP 2.1\)](https://teamwork.gigaset.com/gigawiki/display/GPPPO/RAP+2.1) is available in the:

- N510
- N720
- N870/N670/N610

Via Long-press on the (Right) Softkey you can select the menu **PBX**.

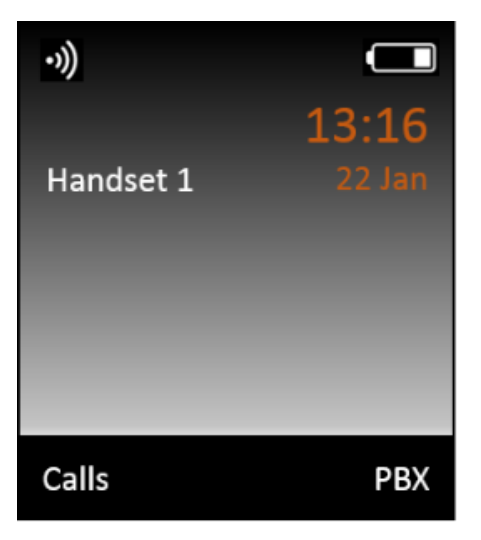

When pressing the Softkey PBX, it will contact the RAP server and shows the content on the display of the Handset. You can create your own Content.

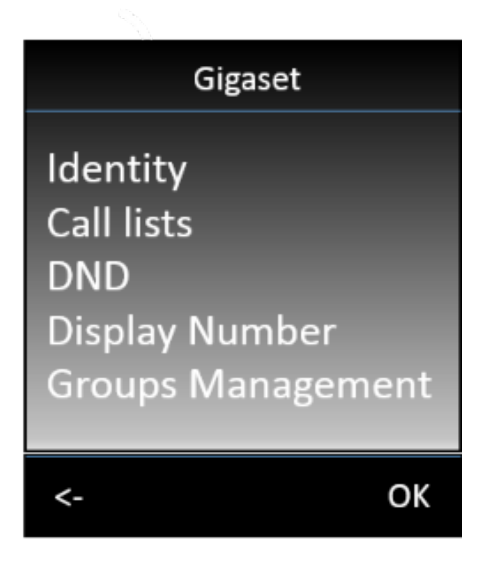

#### Concept based on XHTML-MP

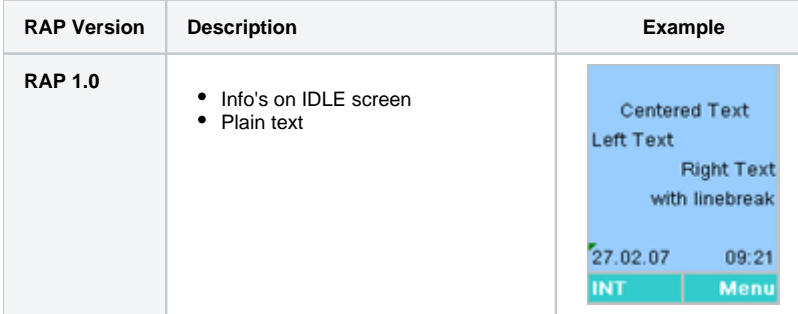

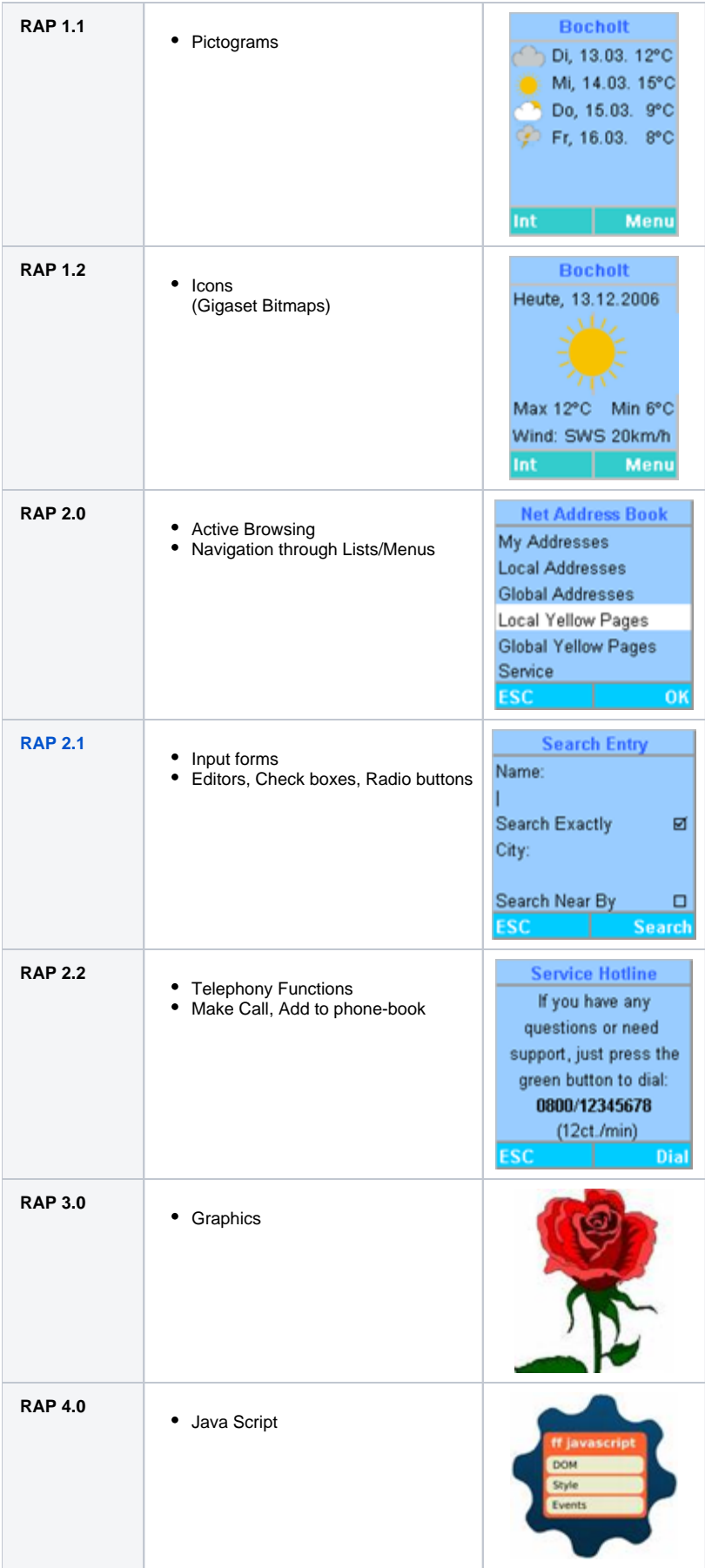

#### The Gigaset Remote Access Protocol (RAP)

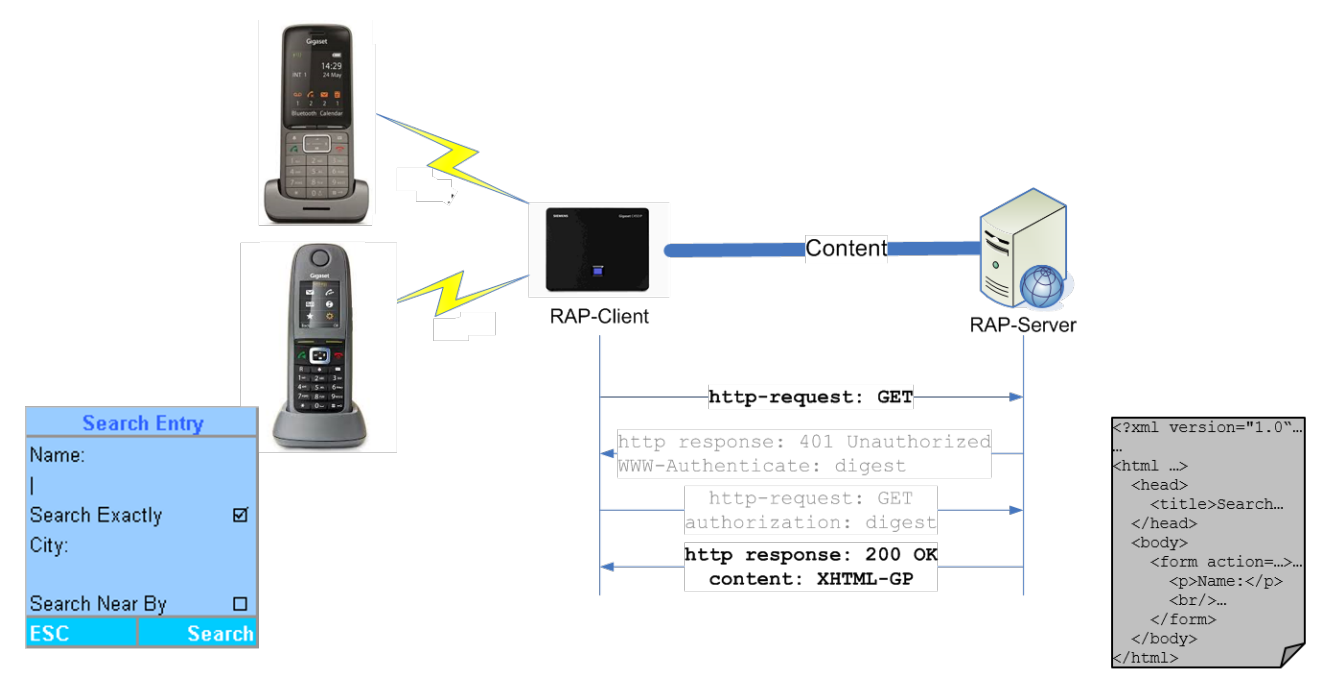

#### Supported XHTML Elements

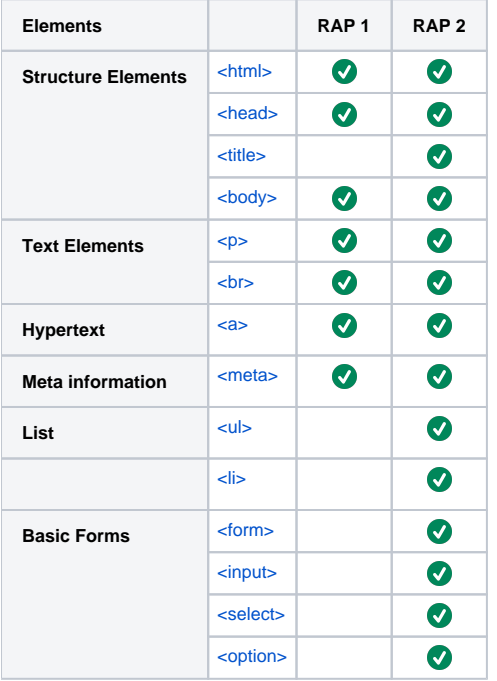

#### N720 Provisioning parameters

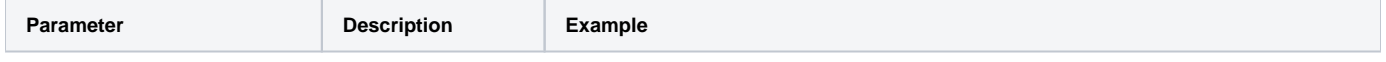

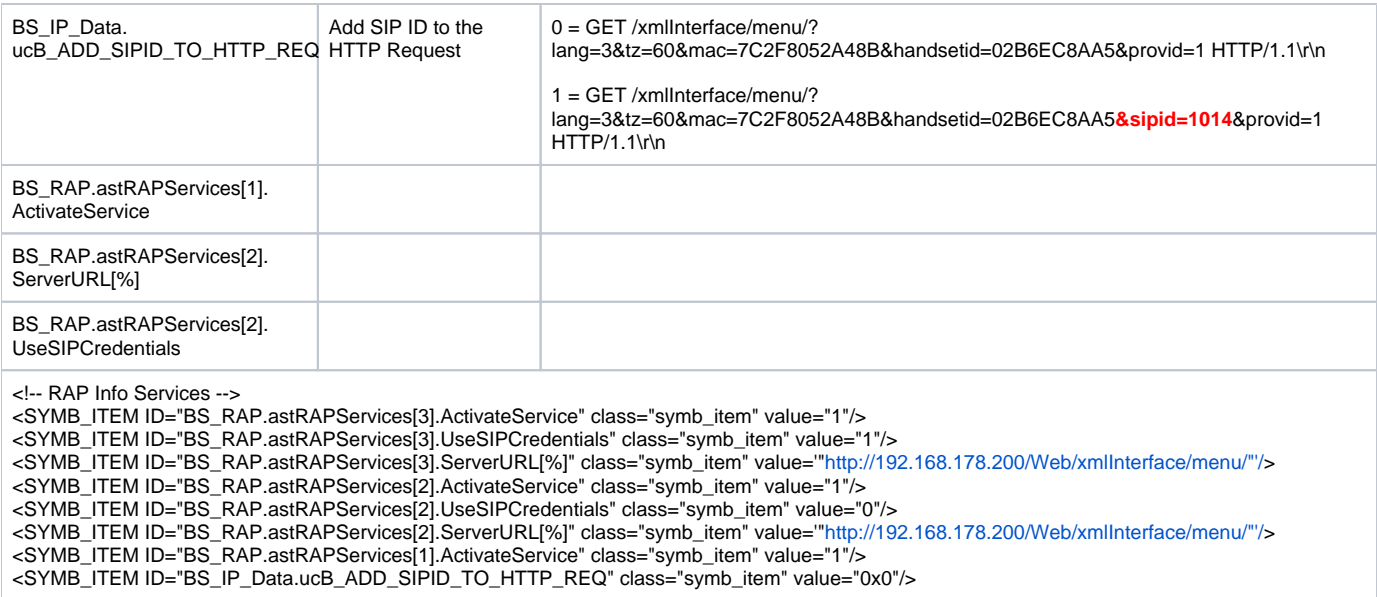

### URL Parameters

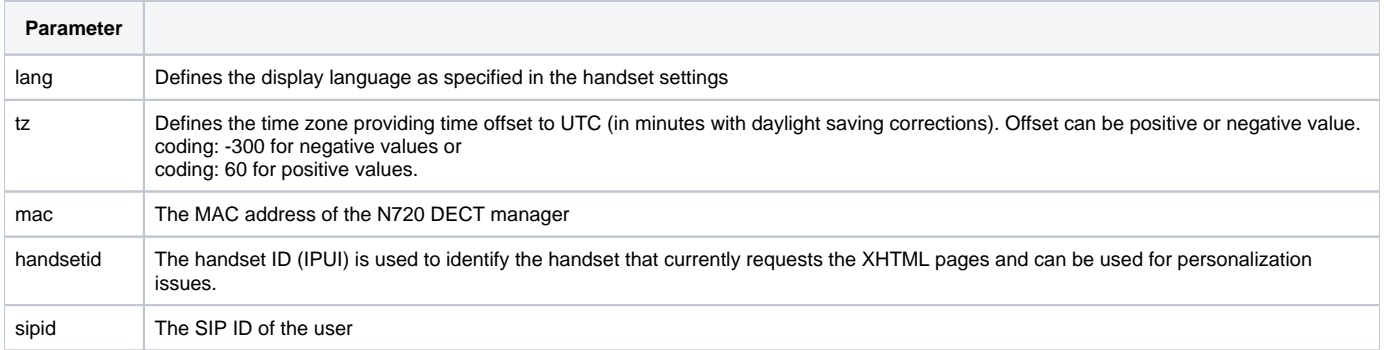

## Display Language

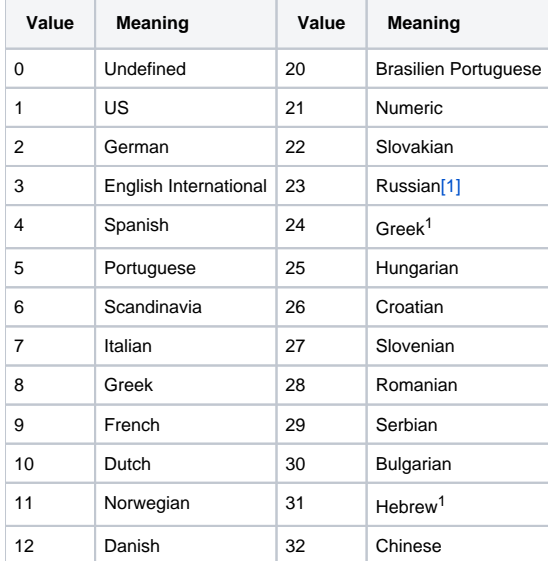

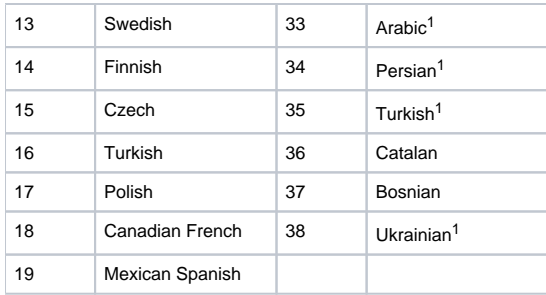

[\[1\]](file:///D:/Data/rap/InfoServices_RAP/xhtml-gp%20http.doc#_ftnref1) In this mode only ASCII characters are supported